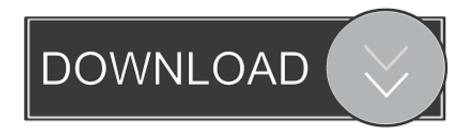

Mirror TV For Chromecast 2.6.1 Crack Mac Osx

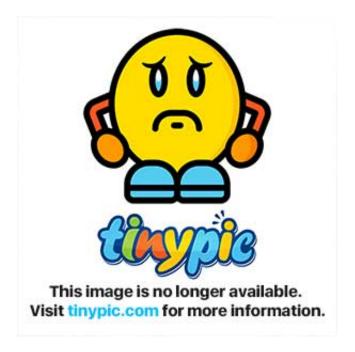

Mirror TV For Chromecast 2.6.1 Crack Mac Osx

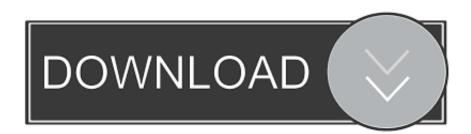

1/3

Click Title for torrent. Mirror TV for Chromecast 2.6.1 | Mac OS X | 13 MB. Application to reflect the screen and audio from your Mac to a Chromecast 1, 2 or Ultra. You can also transmit individual video files from your Mac to .... 3.4.4; Mirror for Chromecast 2.7.1; Mirror for Fire TV 2.4.5 ... Mirror for Panasonic TV 3.5.2 free download for mac torrent and mac Os .... Apple TV is a digital .... Mirror for LG TV is an application to mirror the screen of your Mac to any LG Smart TV. No wires and ... Compatibility: OS X 10.10 or later 64-bit.

AirMyPC - AirPlay Mirror Windows computer screen and sound to your Apple TV Or ... AirMyPC Mirrors my screen very well to my Apple TV/ChromeCast but it does not ... Windows OS on the other hand does not have AirPlay Mirroring built in .... Mirror For Sony TV 3.5.2 Crack Mac Osx ★ https://bytlly.com/li7uw7 ... OS X 10.10 or later, ... for Roku 2.7.2 · Mirror for Chromecast TV 2.6.1 .... Mirror, mirror · Apple TV · Belkin Miracast Video Adapter · Google Chromecast · IOGear Wireless Mobile and PC to HDTV - WiDi and Miracast ...

## mirror chromecast

mirror chromecast, mirror chromecast iphone, mirror chromecast to tv, mirror chromecast android, mirror chromecast without wifi, mirror chromecast app, mirror chromecast mac, mirror chromecast ipad, mirror chromecast macbook, mirror chromecast ios, mirror chromecast pc, mirror chromecast free

Mirror and stream from Windows and macOS to Apple TV, HomePod, AirPlay-enabled speakers, Chromecast and more. Wirelessly connect your computer to .... ... for Chromecast. Download Mirror for Chromecast for macOS 10.10 or later and enjoy it on your Mac. ... You can also stream individual video files from your Mac to your TV. Also, we included ... Version 2.6.1. - Bugfixes and .... Mirror TV For Philips 2.4 Crack Mac Osx mirror philips smart tv, mirror ... Mirror\_for\_Chromecast\_2.4 Mirror TV for Chromecast 2.4 | Mac OS X .... Mirror For Sony TV 3.4 Crack Mac Osx - KenyanClassroom · TV Mirror for Chromecast on the App Store · mirror ipad to sony bravia wireless ...

## mirror chromecast to tv

From this point on, Mac users don't need to own an Apple TV to cast anything on the big screen. With AirBeamTV's app for Google Chromecast, you can watch .... Feb 23, 2020 - BetterTouchTool 3.240 MAC Crack offers many new moves ... BetterTouchTool Mac Crack adds a fully customizable new drive to the Magic Mouse, MacBook Track ... Gemini 2.6.1 Crack For Mac Free Download ... With Airflow Mac Crack, you can stream video content to Apple TV and ChromeCast devices.

## mirror chromecast android

Mirror for Sony TV is the application to mirror the screen of your Mac to any ... Intel, 64-bit processor; OS X 10.10 or later ... Mirror for Chromecast 2.6.1 ... Serial Box 10.2020 + iSerial Reader 2.0.24 + SerialSeeker 2.0 build 48.. Application to mirror the screen and sound of your Mac to Android TV. Works on any TV, settop box or Media Player with the Android TV ... Title: Mirror for Android TV 2.4.1; Developer: AirBeamTV BV; Compatibility: OS X 10.10 or ... for Roku 2.7.2 · Mirror for Chromecast TV 2.7.1 · Mirror for Sony TV 3.5.2 .... Mirror for Chromecast TV 2.6.1 | Mirror for Chromecast TV 2.6.1 | mirror for Chromecast TV 2.6.1 free download for mac torrent and mac Os Name Mirror for Chromecast 2 6 1 .... JustStream is the easiest way to mirror display on Mac to TV. Learn how to mirror MacBook to TV including Apple TV, Roku, Chromecast, etc.. Wondershare Recoverit Ultimate Crack : is an impressive application for recovers deleted, lost data at high ... Mirror TV for Chromecast 2.6.1 Crack Mac Osx.. POST DETALES. June 27, 2019; 0 Likes; 536 Downloads; Mac Application. Share this:.. Mirror TV for Chromecast 2.4 | Mac OS X | 15 MB. Application to reflect the screen and audio from your Mac to a Chromecast 1, 2 or Ultra.. 5 \_\_TNT Mirror for Philips TV 2.5 MAS | Mac OS X | 14 MB. ... Mirror for Philips TV 2.5 Mirror For Chrome Cast 2 6 11 ... AirParrot for Mac allows you to wirelessly beam your screen or media files to a variety of media receivers. ... Broadcast to multiple devices like Apple TV and Chromecast, or share audio around ... Download Crack Mirror Link, 49c06af632

Send Anywhere File Transfer 20.2.25 Cracked APK Cubase LE AI Elements 8.0.35 keygen Tamil Hd Video Songs 1080p Blu Hate Story

2/3

JollyPhonicsFlashcardspdf
Perfect Mismatch full bengali movie free download
Supernatural S10 Special 720p
campione volume 17 pdf 71
Hack Mi Cash Audition
Download Talvar 3gp
spolszczenie do risen 2 mroczne wody download

3/3